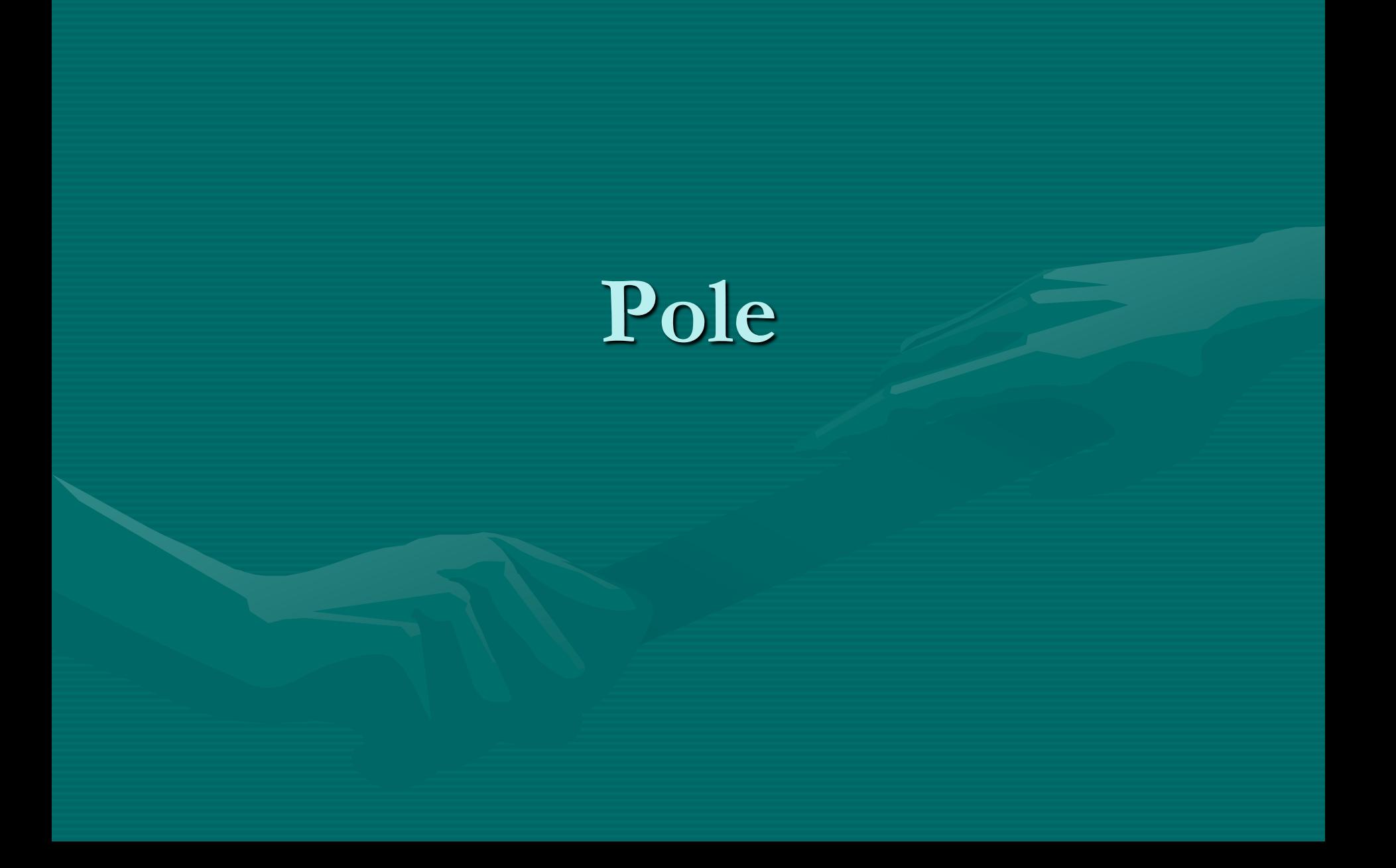

# **Zopakujme si:**

- Hodnoty údajů se uchovávají v proměnných
- Proměnné – Členské (globální)
	- Lokální

# **Zopakujme si:**

- Typ proměnné je určen deklarací – int x
- Jakých hodnot může nabývat
- Kolik paměti potřebuje
- Množina přípustných operací

## **Jednoduché proměnné**

• Dosud (kromě řetězce) • Uchovávají jedinou hodnotu

# **Strukturované datové typy**

- Mohou uchovávat řadu hodnot
- Příklady:
	- Pole
	- Seznam
	- Třída

– …

# **Pole**

- Datová struktura skládající se ze složek stejného typu
- Složky rozlišujeme pomocí indexu. (pořadové číslo, vždy se čísluje od 0)

# **Příklad – osoby**

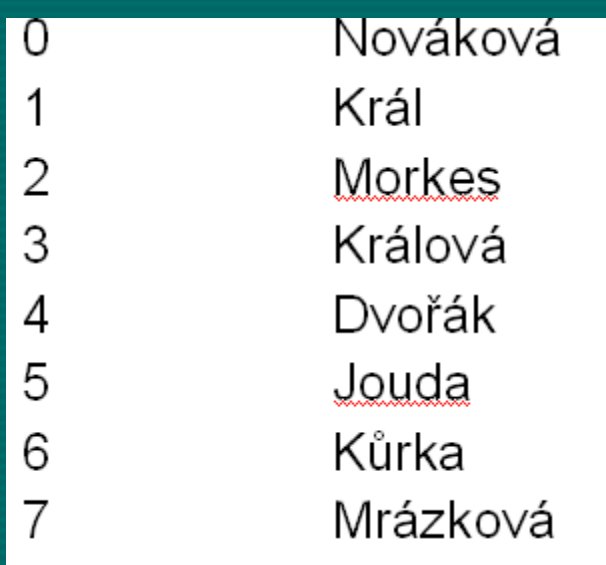

• osoby $[0]$  = "Nováková" •  $osoby[4] = "Dvořák"$ 

## **Deklarace pole**

- Typ složek [ ] Jméno pole = new Typ složek [počet složek]
- Pro náš příklad:.
- string  $\log$  osoby = new string  $[8]$ ;
- Počet prvků pole (zde 8): osoby.Length

#### **Deklarace pole**

• Při vytvření je pole naplněno nulami, cheme-li ho naplnit hodnotami, je možno použít postup: • string  $\log$  osoby = new string  $[8]$ • <sup>{</sup>"Nováková", "Král",..."Mrázková"};

## **Zpracování v cyklech**

• for (int  $i = 0$ ;  $i <$  osoby. Length;  $i + +$ ) •  $\{osoby[i] -zpracuj$  i.tou položku}